#### DATABASE MANAGEMENT SYSTEM

#### **Basic Definitions**

- Database:
  - A logical coherent collection of data representing the mini-world such that change in the mini-world brings about change in database collected for a particular purpose and for a group of intended users.
- Data:
  - Meaningful facts, text, graphics, images, sound, video segments that can be recorded and have an implicit meaning.
- Metadata:
  - Data that describes data
- File Processing System
  - A collection of application programs that perform services for the end-users such as production of reports
  - Each program defines and manages its own data
- Database Management System (DBMS):
  - A software package/ system to facilitate the creation and maintenance of a computerized database.
- Database System:
  - The DBMS software together with the data itself. Sometimes, the applications are also included. Database + DBMS

# Simplified database system environment

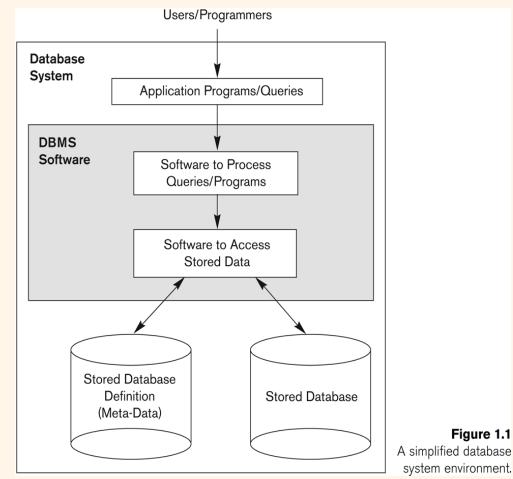

### **Evolution of DB Systems**

- Flat files 1960s 1980s
- Hierarchical 1970s 1990s
- Network 1970s 1990s
- Relational 1980s present
- Object-oriented 1990s present
- Object-relational 1990s present
- Data warehousing 1980s present
- Web-enabled 1990s present

#### Purpose of Database Systems

Database management systems were developed to handle the difficulties of typical file-processing systems supported by conventional operating systems

## Disadvantages of File Processing

- Program-Data Dependence
  - **•** File structure is defined in the program code.
  - All programs maintain metadata for each file they use
- Duplication of Data (Data Redundancy)
  - **Different systems/programs have separate copies of the same data**
  - Same data is held by different programs.
  - Wasted space and potentially different values and/or different formats for the same item.
- Limited Data Sharing
  - No centralized control of data
  - Programs are written in different languages, and so cannot easily access each other's files.
- Lengthy Development Times
  - Programmers must design their own file formats
- **D** Excessive Program Maintenance
  - B0% of of information systems budget
- Vulnerable to Inconsistency
  - Change in one table need changes in corresponding tables as well otherwise data will be inconsistent

# Advantages of Database Approach

- Data independence and efficient access.
- Data integrity and security.
- Uniform data administration.
- Concurrent access, recovery from crashes.
- Replication control
- Reduced application development time.
- Improved Data Sharing
  - Different users get different views of the data
- Enforcement of Standards
  - All data access is done in the same way
- Improved Data Quality
  - Constraints, data validation rules
- Better Data Accessibility/ Responsiveness
  - Use of standard data query language (SQL)
- Security, Backup/Recovery, Concurrency
  - Disaster recovery is easier

# Costs and Risks of the Database Approach

- Up-front costs:
  - Installation Management Cost and Complexity
  - Conversion Costs
- Ongoing Costs
  - Requires New, Specialized Personnel
  - Need for Explicit Backup and Recovery
- Organizational Conflict
  - Old habits die hard

### **Database** Applications

- Database Applications:
  - Banking: all transactions
  - Airlines: reservations, schedules
  - Universities: registration, grades
  - Sales: customers, products, purchases
  - Manufacturing: production, inventory, orders, supply chain
  - Human resources: employee records, salaries, tax deductions
- Databases touch all aspects of our lives

#### Levels of Abstraction

- Many <u>views</u>, single <u>conceptual (logical) schema</u> and <u>physical schema</u>.
  - Views describe how users see the data.
  - Conceptual schema defines logical structure
  - Physical schema describes the files and indexes used.

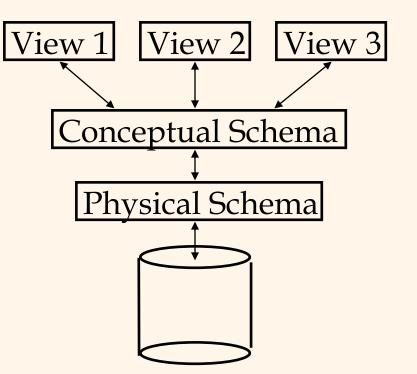

\* Schemas are defined using DDL; data is modified/queried using DML.

#### Example: University Database

- Conceptual schema:
  - Students(sid: string, name: string, login: string, age: integer, gpa:real)
  - Courses(cid: string, cname:string, credits:integer)
  - Enrolled(sid:string, cid:string, grade:string)
- Physical schema:
  - Relations stored as unordered files.
  - Index on first column of Students.
- External Schema (View):
  - Course\_info(<u>cid:string</u>, enrollment:integer)

#### **Instances and Schemas**

- Similar to types and variables in programming languages
- Schema the logical structure of the database (e.g., set of customers and accounts and the relationship between them)
- Instance the actual content of the database at a particular point in time

#### Data Independence

- Ability to modify a schema definition in one level without affecting a schema definition in the other levels.
- The interfaces between the various levels and components should be well defined so that changes in some parts do not seriously influence others.
- Two levels of data independence
  - Physical data independence:- Protection from changes in *logical* structure of data.
  - Logical data independence:- Protection from changes in physical structure of data.

#### **Instances and Schemas**

- Similar to types and variables in programming languages
- **Schema** the logical structure of the database
  - e.g., the database consists of information about a set of customers and accounts and the relationship between them)
  - Analogous to type information of a variable in a program
  - Physical schema: database design at the physical level
  - Logical schema: database design at the logical level
- **Instance** the actual content of the database at a particular point in time
  - Analogous to the value of a variable
- **Physical Data Independence** the ability to modify the physical schema without changing the logical schema
  - Applications depend on the logical schema
  - In general, the interfaces between the various levels and components should be well defined so that changes in some parts do not seriously influence others.

### Database Languages

#### Data Definition Language (DDL)

- Specification notation for defining the database schema
- DDL compiler generates a set of tables stored in a data dictionary
- Data dictionary contains *metadata* (data about data)
- Data storage and definition language special type of DDL in which the storage structure and access methods used by the database system are specified

#### Data Manipulation Language (DML)

- Language for accessing and manipulating the data organized by the appropriate data model
- Two classes of languages
  - Procedural user specifies what data is required and how to get those data
  - Nonprocedural user specifies what data is required without specifying how to get those data

#### Database Users

- Users are differentiated by the way they expect to interact with the system
- Application programmers interact with system through DML calls
- Sophisticated users form requests in a database query language
- Specialized users write specialized database applications that do not fit into the traditional data processing framework
- Naïve users invoke one of the permanent application programs that have been written previously
  - E.g. people accessing database over the web, bank tellers, clerical staff

#### Database Administrator

- Coordinates all the activities of the database system; the database administrator has a good understanding of the enterprise's information resources and needs.
- Database administrator's duties include:
  - Schema definition
  - Storage structure and access method definition
  - Schema and physical organization modification
  - Granting user authority to access the database
  - Specifying integrity constraints
  - Acting as liaison with users
  - Monitoring performance and responding to changes in requirements

#### Data Models

- A collection of tools for describing:
  - Data
  - Data relationships
  - Data semantics
  - Data constraints
- Object-based logical models
  - Entity-relationship model
  - Object-oriented model
  - Semantic model
  - Functional model
- Record-based logical models
  - Relational model (e.g., SQL/DS, DB2)
  - Network model
  - Hierarchical model (e.g., IMS)

#### Entity-Relationship Model

- The basics of Entity-Relationship modelling
  - <sup>u</sup> Entities (objects)
    - E.g. customers, accounts, bank branch
  - u Attributes
  - <sup>u</sup> Relationships between entities
    - E.g. Account A-101 is held by customer Johnson
    - Relationship set *depositor* associates customers with accounts
- Widely used for database design
  - Database design in E-R model usually converted to design in the relational model which is used for storage and processing

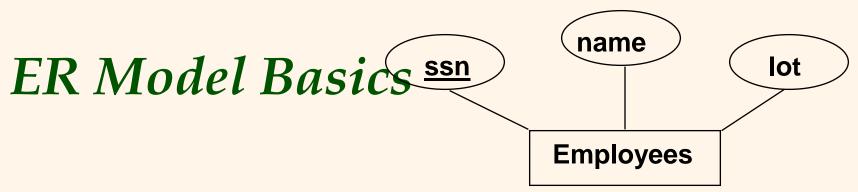

- <u>Entity</u>: Real-world object distinguishable from other objects. An entity is described using a set of <u>attributes</u>. Each attribute has a *domain*.
- <u>Entity Set</u>: A collection of similar entities. E.g., all employees.
  - All entities in an entity set have the same set of attributes. (Until we consider ISA hierarchies, anyway!)
  - Each entity set has a *key*.
  - <u>Weak Entities:</u> A *weak entity* can be identified uniquely only by considering the primary key of another (*owner*) entity.

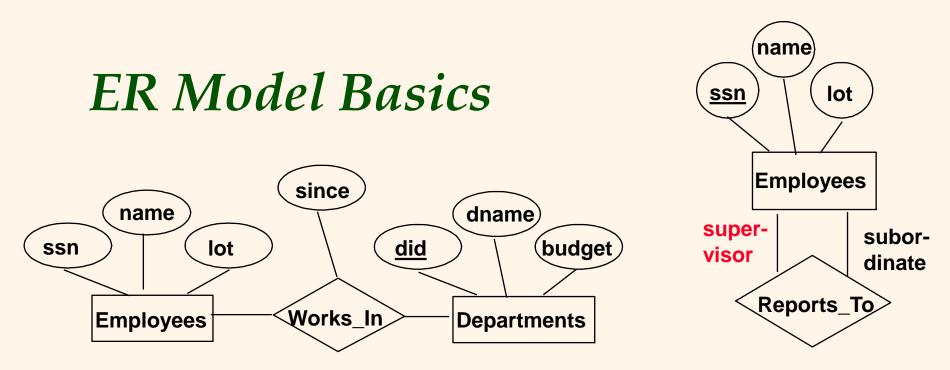

- <u>Relationship</u>: Association among two or more entities. E.g., Attishoo works in Pharmacy department.
- *<u>Relationship Set</u>*: Collection of similar relationships.
  - An n-ary relationship set R relates n entity sets E1 ... En; each relationship in R involves entities e1 E1, ..., en En
  - Same entity set could participate in different relationship sets, or in different "roles" in same set.

### E-R Diagrams

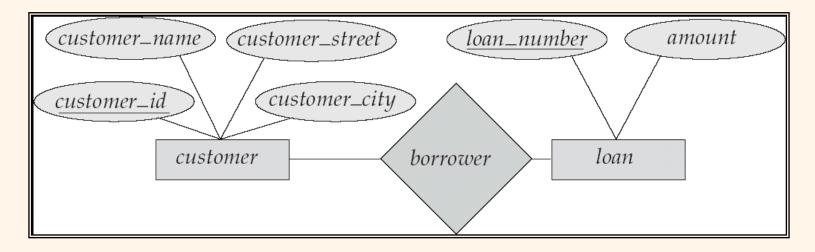

- n Rectangles represent entity sets.
- n Diamonds represent relationship sets.
- n Lines link attributes to entity sets and entity sets to relationship sets.
- n Ellipses represent attributes
  - Double ellipses represent multivalued attributes.
  - Dashed ellipses denote derived attributes.
- n Underline indicates primary key attributes (will study later)

# Mapping Cardinality Constraints

- Express the number of entities to which another entity can be associated via a relationship set.
- Most useful in describing binary relationship sets.
- For a binary relationship set the mapping cardinality must be one of the following types:
  - One to one
  - One to many
  - Many to one
  - Many to many

#### Mapping Cardinalities

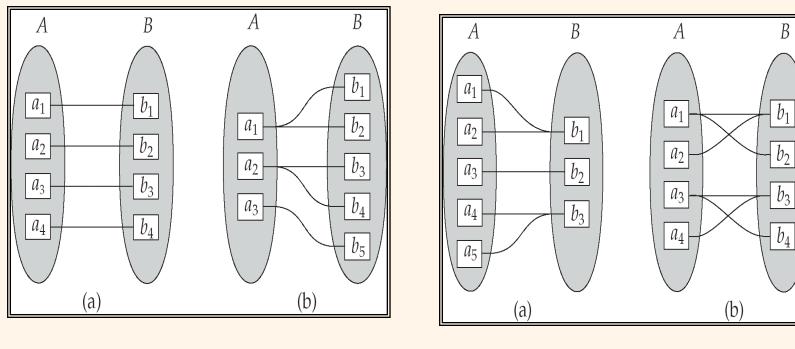

One to one

One to many

Many to one

Many to many

#### **Participation Constraints**

- Does every department have a manager?
  - If so, this is a *participation constraint*: the participation of Departments in Manages is said to be *total* (vs. *partial*).
- Every Department entity must appear in an instance of the relationship Works\_In (have an employee) and every Employee must be in a Department
- Both Employees and Departments participate totally in Works\_In

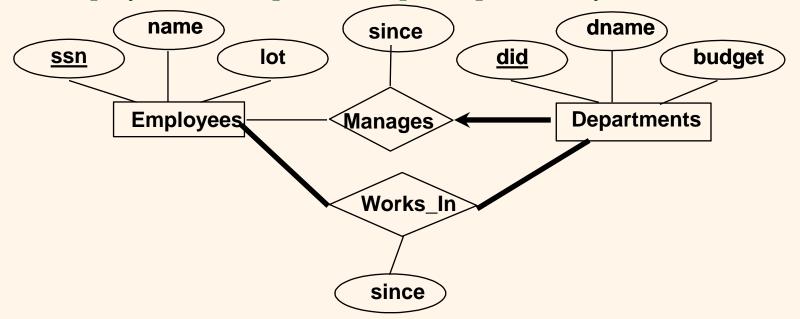

### Keys

- A **super key** of an entity set is a set of one or more attributes whose values uniquely determine each entity.
- A **candidate key** of an entity set is a minimal super key
  - *Customer\_id* is candidate key of *customer*
  - *account\_number* is candidate key of *account*
- Although several candidate keys may exist, one of the candidate keys is selected to be the **primary key**.
- Alternate key **is t**he candidate key which are not selected as primary key.
- Foreign key are the attributes of an entity that points to the primary key of another entity. They act as a cross-reference between entities.
- Composite Key consists of two or more attributes that uniquely identify an entity.
   Non-key attributes are the attributes or fields of a table, other than candidate key attributes/fields in a table.
- Non-prime Attributes are attributes other than Primary Key attribute(s)..

#### **Relational Model**

Example of tabular data in the relational model:

| name    | ssn         | street | city      | account-number |
|---------|-------------|--------|-----------|----------------|
| Johnson | 192-83-7465 | Alma   | Palo Alto | A-101          |
| Smith   | 019-28-3746 | North  | Rye       | A-215          |
| Johnson | 192-83-7465 | Alma   | Palo Alto | A-201          |
| Jones   | 321-12-3123 | Main   | Harrison  | A-217          |
| Smith   | 019-28-3746 | North  | Rye       | A-201          |

| account-number | balance |
|----------------|---------|
| A-101          | 500     |
| A-201          | 900     |
| A-215          | 700     |
| A-217          | 750     |

#### Relational Model (Basic)

The **relational model** used the basic **concept** of a relation or table.

Tuple:- A tuple is a row in a table.

Attribute:- An attribute is the named column of a relation.

Domain:- A domain is the set of allowable values for one or more attributes.

Degree:- The number of columns in a table is called the degree of relation.

Cardinality:- The number of rows in a relation, is called the cardinality of the relation.

# Integrity Constraints

Integrity constraints guard against accidental damage to the database, by ensuring that authorized changes to the database do not result in a loss of data consistency.

- Domain Constraints:- It specifies that the value of each attribute x must be an atomic value from the domain of x.
- Key Constraints:- Primary Key must have unique value in the relational table.
- Referential Integrity:-It states that if a foreign key in table A refers to the primary key of table B then, every value of the foreign key in table A must be null or be available in table B.
- Entity Integrity:- It states that no attribute of a primary key can have a null value.

#### A Sample Relational Database

| customer-id | customer-name | customer-street | customer-city |
|-------------|---------------|-----------------|---------------|
| 192-83-7465 | Johnson       | 12 Alma St.     | Palo Alto     |
| 019-28-3746 | Smith         | 4 North St.     | Rye           |
| 677-89-9011 | Hayes         | 3 Main St.      | Harrison      |
| 182-73-6091 | Turner        | 123 Putnam Ave. | Stamford      |
| 321-12-3123 | Jones         | 100 Main St.    | Harrison      |
| 336-66-9999 | Lindsay       | 175 Park Ave.   | Pittsfield    |
| 019-28-3746 | Smith         | 72 North St.    | Rye           |

(a) The customer table

| account-number               | balance |  |
|------------------------------|---------|--|
| A-101                        | 500     |  |
| A-215                        | 700     |  |
| A-102                        | 400     |  |
| A-305                        | 350     |  |
| A-201                        | 900     |  |
| A-217                        | 750     |  |
| A-222                        | 700     |  |
| (b) The <i>account</i> table |         |  |

| customer-id | account-number |
|-------------|----------------|
| 192-83-7465 | A-101          |
| 192-83-7465 | A-201          |
| 019-28-3746 | A-215          |
| 677-89-9011 | A-102          |
| 182-73-6091 | A-305          |
| 321-12-3123 | A-217          |
| 336-66-9999 | A-222          |
| 019-28-3746 | A-201          |

(c) The *depositor* table

SQL Introduction

Standard language for querying and manipulating data

Structured Query Language

Many standards out there:

- ANSI SQL, SQL92 (a.k.a. SQL2), SQL99 (a.k.a. SQL3), ....
- Vendors support various subsets: watch for fun discussions in class !

#### SQL

- Data Definition Language (DDL)
  - Create/alter/delete tables and their attributes
  - Following lectures...
- Data Manipulation Language (DML)
  - Query one or more tables discussed next !
  - Insert/delete/modify tuples in tables

# Table name Tables in SQL

Product

Attribute names

| PName       | Price    | Category    | V<br>Manufacturer |
|-------------|----------|-------------|-------------------|
| Gizmo       | \$19.99  | Gadgets     | GizmoWorks        |
| Powergizmo  | \$29.99  | Gadgets     | GizmoWorks        |
| SingleTouch | \$149.99 | Photography | Canon             |
| MultiTouch  | \$203.99 | Household   | Hitachi           |

Tuples or rows

#### Tables Explained

• The *schema* of a table is the table name and its attributes:

Product(PName, Price, Category, Manfacturer)

 A *key* is an attribute whose values are unique; we underline a key

Product(PName, Price, Category, Manfacturer)

### Data Types in SQL

- Atomic types:
  - Characters: CHAR(20), VARCHAR(50)
  - Numbers: INT, BIGINT, SMALLINT, FLOAT
  - Others: MONEY, DATETIME, ...
- Every attribute must have an atomic type
  - Hence tables are flat
  - Why ?

#### Tables Explained

- A tuple = a record
  - Restriction: all attributes are of atomic type
- A table = a set of tuples
  - Like a list...
  - ...but it is unorderd:
    no first(), no next(), no last().

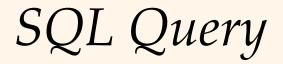

Basic form: (plus many more bells and whistles)

SELECT<attributes>FROM<one or more relations>WHERE<conditions>

Simple SQL Query

| D | r | А | 11 | C |
|---|---|---|----|---|
|   | Ľ | u | .u |   |
|   |   |   |    |   |

| PName       | Price    | Category    | Manufacturer |
|-------------|----------|-------------|--------------|
| Gizmo       | \$19.99  | Gadgets     | GizmoWorks   |
| Powergizmo  | \$29.99  | Gadgets     | GizmoWorks   |
| SingleTouch | \$149.99 | Photography | Canon        |
| MultiTouch  | \$203.99 | Household   | Hitachi      |

SELECT\*FROMProductWHEREcategory='Gadgets'

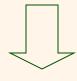

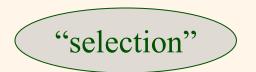

| PName      | Price   | Category | Manufacturer |
|------------|---------|----------|--------------|
| Gizmo      | \$19.99 | Gadgets  | GizmoWorks   |
| Powergizmo | \$29.99 | Gadgets  | GizmoWorks   |

Simple SQL Query

| Product | PName       | Price    | Category    | Manufacturer |
|---------|-------------|----------|-------------|--------------|
|         | Gizmo       | \$19.99  | Gadgets     | GizmoWorks   |
|         | Powergizmo  | \$29.99  | Gadgets     | GizmoWorks   |
|         | SingleTouch | \$149.99 | Photography | Canon        |
|         | MultiTouch  | \$203.99 | Household   | Hitachi      |

SELECTPName, Price, ManufacturerFROMProductWHEREPrice > 100

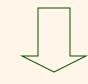

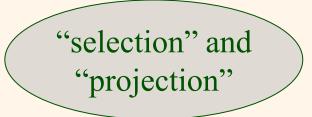

| PName       | Price    | Manufacturer |
|-------------|----------|--------------|
| SingleTouch | \$149.99 | Canon        |
| MultiTouch  | \$203.99 | Hitachi      |

### Notation

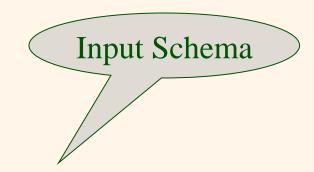

Product(<u>PName</u>, Price, Category, Manfacturer)

SELECTPName, Price, ManufacturerFROMProductWHEREPrice > 100

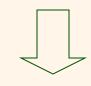

Answer(PName, Price, Manfacturer)

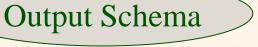

# Keys and Foreign Keys

#### Company

|     | <u>CName</u> | StockPrice | Country |
|-----|--------------|------------|---------|
| Key | GizmoWorks   | 25         | USA     |
|     | Canon        | 65         | Japan   |
|     | Hitachi      | 15         | Japan   |

#### Product

| <u>PName</u> | Price    | Category    | Manufacturer – | Foreign |
|--------------|----------|-------------|----------------|---------|
| Gizmo        | \$19.99  | Gadgets     | GizmoWorks     | key     |
| Powergizmo   | \$29.99  | Gadgets     | GizmoWorks     | ney (   |
| SingleTouch  | \$149.99 | Photography | Canon          |         |
| MultiTouch   | \$203.99 | Household   | Hitachi        |         |

## Joins

Product (<u>pname</u>, price, category, manufacturer) Company (<u>cname</u>, stockPrice, country)

Find all products under \$200 manufactured in Japan; return their names and prices. Join

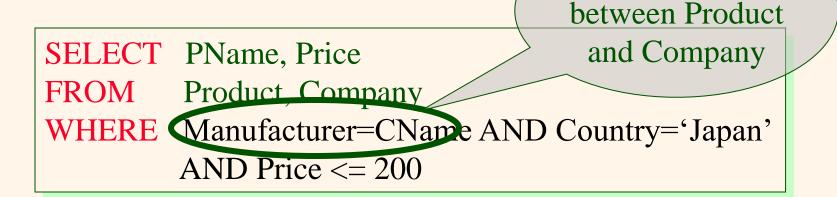

# Joins

| Product     |          |             |              | _ | Company    |            |         |
|-------------|----------|-------------|--------------|---|------------|------------|---------|
| PName       | Price    | Category    | Manufacturer |   | Cname      | StockPrice | Country |
| Gizmo       | \$19.99  | Gadgets     | GizmoWorks   |   | GizmoWorks | 25         | LISA    |
| Powergizmo  | \$29.99  | Gadgets     | GizmoWorks   |   | Canon      | 65         | Japan   |
| SingleTouch | \$149.99 | Photography | Canon        |   | Hitachi    | 15         | Japan   |
| MultiTouch  | \$203.99 | Household   | Hitachi      |   | 1          |            | Ĩ       |

| SELECT | PName, Price                           |
|--------|----------------------------------------|
| FROM   | Product, Company                       |
| WHERE  | Manufacturer=CName AND Country='Japan' |
|        | AND Price <= 200                       |

| PName       | Price    |
|-------------|----------|
| SingleTouch | \$149.99 |

More Joins

Product (<u>pname</u>, price, category, manufacturer) Company (<u>cname</u>, stockPrice, country)

Find all Chinese companies that manufacture products both in the 'electronic' and 'toy' categories

SELECT cname FROM WHERE

# NULLS in SQL

- Whenever we don't have a value, we can put a NULL
- Can mean many things:
  - Value does not exists
  - Value exists but is unknown
  - Value not applicable
  - Etc.
- The schema specifies for each attribute if can be null (*nullable* attribute) or not
- How does SQL cope with tables that have NULLs?

### Outer Joins

- Left outer join:
  - Include the left tuple even if there's no match
- Right outer join:
  - Include the right tuple even if there's no match
- Full outer join:
  - Include the both left and right tuples even if there's no match

# Modifying the Database

Three kinds of modifications

- Insertions
- Deletions
- Updates

Sometimes they are all called "updates"

Insertions

General form:

**INSERT INTO** R(A1,..., An) VALUES (v1,..., vn)

Example: Insert a new purchase to the database:

INSERT INTO Purchase(buyer, seller, product, store) VALUES ('Joe', 'Fred', 'wakeup-clock-espresso-machine', 'The Sharper Image')

> Missing attribute  $\rightarrow$  NULL. May drop attribute names if give them in order.

### Insertions

### **INSERT INTO** PRODUCT(name)

SELECTDISTINCTPurchase.productFROMPurchaseWHEREPurchase.date > "10/26/01"

The query replaces the VALUES keyword. Here we insert *many* tuples into PRODUCT

## *Insertion: an Example*

Product(<u>name</u>, listPrice, category) Purchase(prodName, buyerName, price)

prodName is foreign key in Product.name

Suppose database got corrupted and we need to fix it:

#### Product

| name  | listPrice | category |
|-------|-----------|----------|
| gizmo | 100       | gadgets  |

#### Purchase

| prodName | buyerName | price |
|----------|-----------|-------|
| camera   | John      | 200   |
| gizmo    | Smith     | 80    |
| camera   | Smith     | 225   |

Task: insert in Product all prodNames from Purchase

*Insertion: an Example* 

**INSERT INTO Product**(name)

SELECTDISTINCTprodNameFROMPurchaseWHEREprodNameNOT IN (SELECT name FROM Product)

| name   | listPrice | category |
|--------|-----------|----------|
| gizmo  | 100       | Gadgets  |
| camera | -         | -        |

## Insertion: an Example

**INSERT INTO** Product(name, listPrice)

SELECT DISTINCT prodName, price FROM Purchase WHERE prodName NOT IN (SELECT name FROM Product)

| name      | listPrice | category |
|-----------|-----------|----------|
| gizmo     | 100       | Gadgets  |
| camera    | 200       | -        |
| camera ?? | 225 ??    | -        |

Depends on the implementation

### Deletions

Example:

DELETE FROM PURCHASE WHERE seller = 'Joe' AND product = 'Brooklyn Bridge'

Factoid about SQL: there is no way to delete only a single occurrence of a tuple that appears twice in a relation.

Updates

Example:

UPDATE PRODUCT SET price = price/2 WHERE Product.name IN (SELECT product FROM Purchase WHERE Date = 'Oct, 25, 1999');